## **Simple To Use Php Contact Form With Captcha Verification**

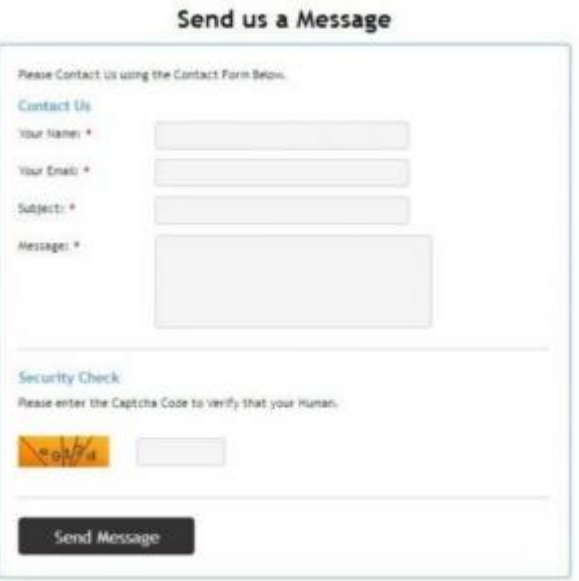

## [DOWNLOAD HERE](http://downloadpdfs.net/getfile.php?prd=189618534)

Very Simple to Use Contact Form for W[ebsite Developers. You ca](http://downloadpdfs.net/getfile.php?prd=189618534)n Download the Files Instantly, Change 1 file with your Email Address, Upload them to your Server and Start Accepting Message Automatically within about 5 to 10 minutes. Features: Allows you to Receive Message from your Website Visitors. Displays Error Messages when the Email Cannot be Sent. Uses Captcha Codes for Security and to Verifiy it's a Human. Name, Email, Subject, Message and Captcha Fields are all Required. Restrictions No Restrictions; Use this Form on Unlimited Commercial Websites and Projects.

## DOWNLOAD HERE

Similar manuals:

Simple To Use PHP Contact Form With Captcha Verification